# Jama Connect cheat sheet

#### General navigation

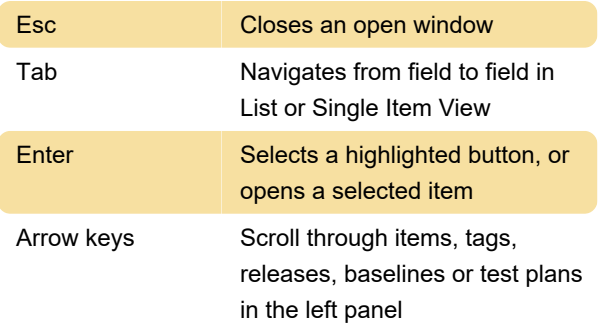

## Inline editing in List View

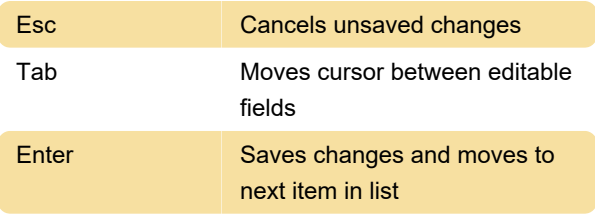

#### Rich text accessibility

Use the following shortcuts in fields that use the rich text editor:

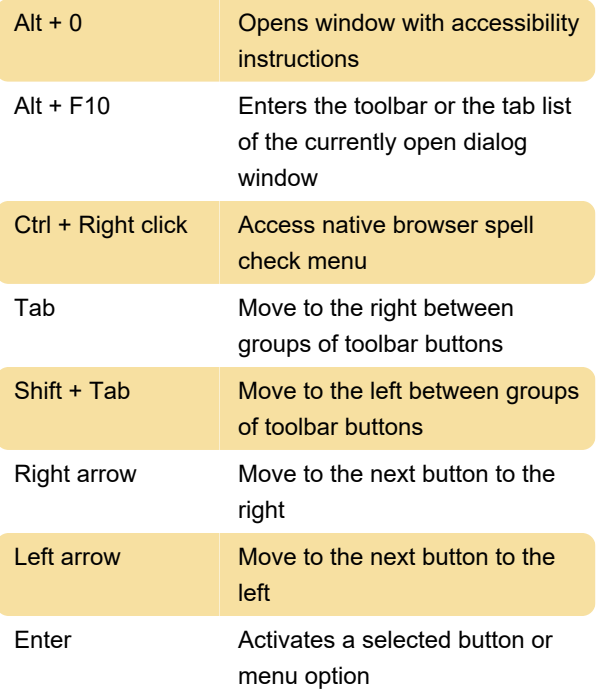

# Rich text navigation

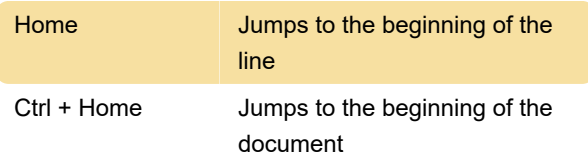

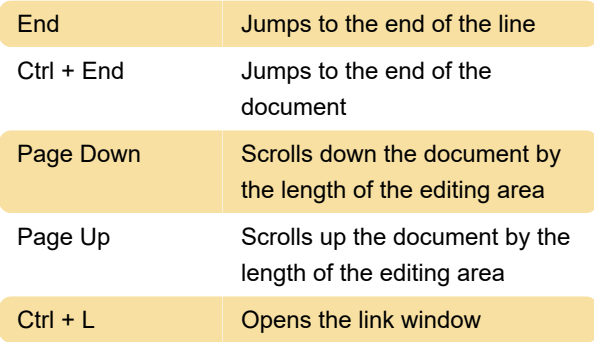

## Rich text writing and formatting

Use the following shortcuts in fields that use the rich text editor:

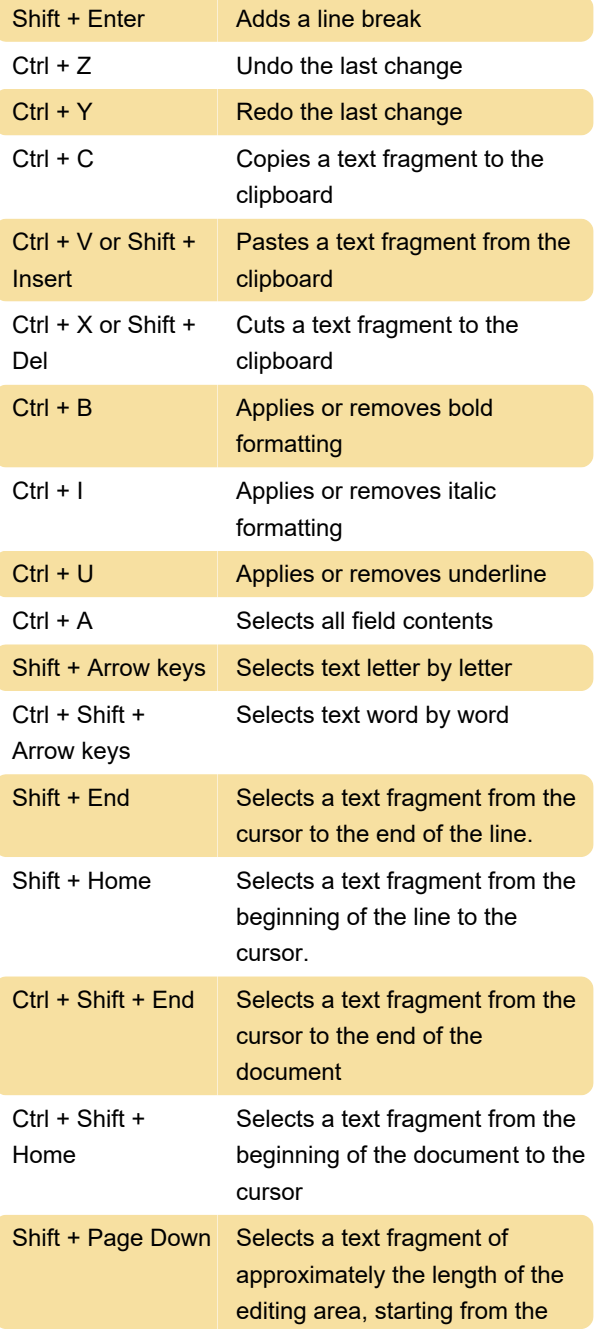

cursor and going down

Shift + Page Up Selects a text fragment of approximately the length of the editing area, starting from the cursor and going up

# Review navigation

Use the following shortcuts in fields that use the rich text editor:

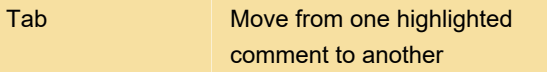

Source: Jamasoftware

Last modification: 12/24/2020 7:33:12 AM

More information: [defkey.com/jama-connect](https://defkey.com/jama-connect-shortcuts)[shortcuts](https://defkey.com/jama-connect-shortcuts)

[Customize this PDF...](https://defkey.com/jama-connect-shortcuts?pdfOptions=true)